# EPSON クリスピア / EPSON PX-G5300

### 上: 詳細設定

設定値 ・明るさ +10 ・彩度 -10  $\cdot$  C +6

いったん<標準設 定値\*>が決まれ ば、プリンターは高 精細な自家校正機。 TESTなしで一発の 標準画像データは、 出稿先でも同設定で 無校正印刷が可能。

#### 下: 詳細設定

設定値 全てゼロ

基準がない従来の 方法ではオールゼロ からの試行錯誤がは じまる。常にでたと こ勝負。安定出力は 望むべくもない。

NY作品集予定デジ タル原稿(銀塩ネガ プリントからの Apple RGB画像)。

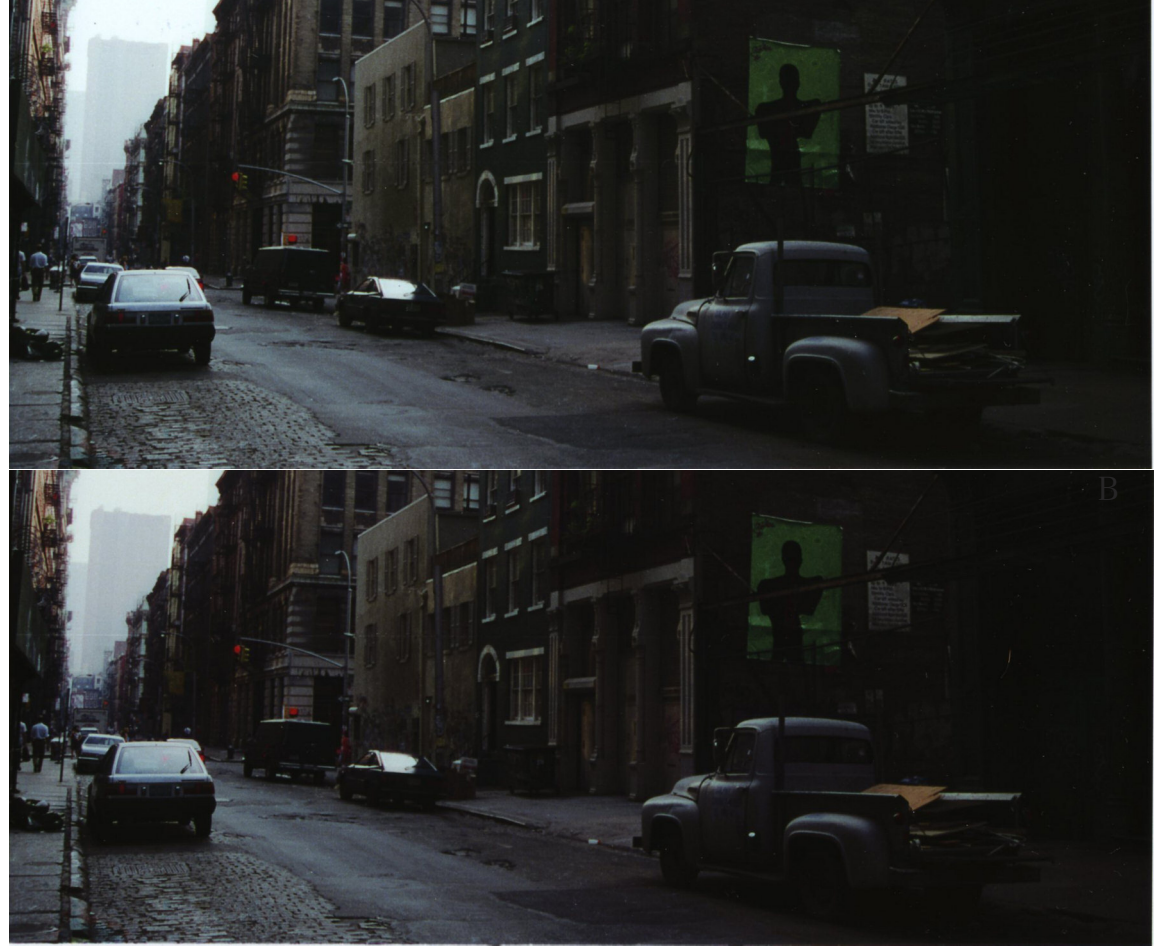

\*<標準設定値>:デジタルデータがカタログ表3Lab値に近似印刷できる詳細設定値。

・作例共通データ:Photoshop(Aple RGB)画像/QuarkXpress/Mac/用紙設定:写真用紙

A

### 詳細設定の手順 ・・ こうすれば 迷わず 試行錯誤せず Ink Jet理想の<標準出力>が実現!

1) CD-R (Aple RGB) ホルダーのBri&Con チャート (1-2) ①を詳細設定値ゼロで刷り出して<CCG-55>のグレイスケール段 階と照合。① ◀列の明るさ(Bri):+10(コントラスト0)列が近似。階調は明るさ:10アップでよしということである。

2) 次に、チャート②(3−1)をこの(明るさ:+10)の設定値で刷り出してチェックすると、彩度は−10、CCガイドはグ レイ位置が左に2段ずれ中央部は赤っぽい。その分、赤方向にずれているということである。その位置の値(a:-6)はY-6、M-6相当 だが、補正効果は(シアン)C:+6でも同様とし、・・・クリスピア/PX-G5300の標準設定値は・・・(明るさ :Bri+10)+(彩度 Satu: -10) + (C (シアン): +6) とした。 EPSONドライバーの場合はチャート①, ②のPhotoshop変換値がそのまま通用す る。同値をそのまま詳細設定欄に打ち込んでプリントしたのが上の詳細設定プリントである。細部の微妙な画質差が重要となる。

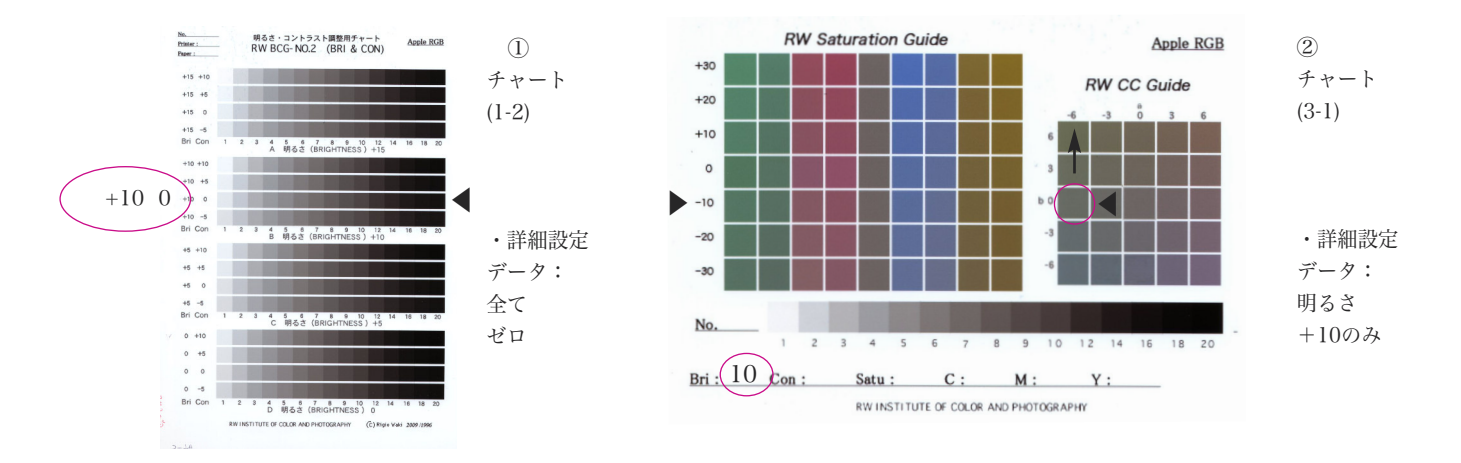

<RW CCG-55 > Ink Jetプリンターの応用 作例 2(EPSON 写真用紙 光沢)

### EPSON 写真用紙 光沢 /EPSON PX-G5300

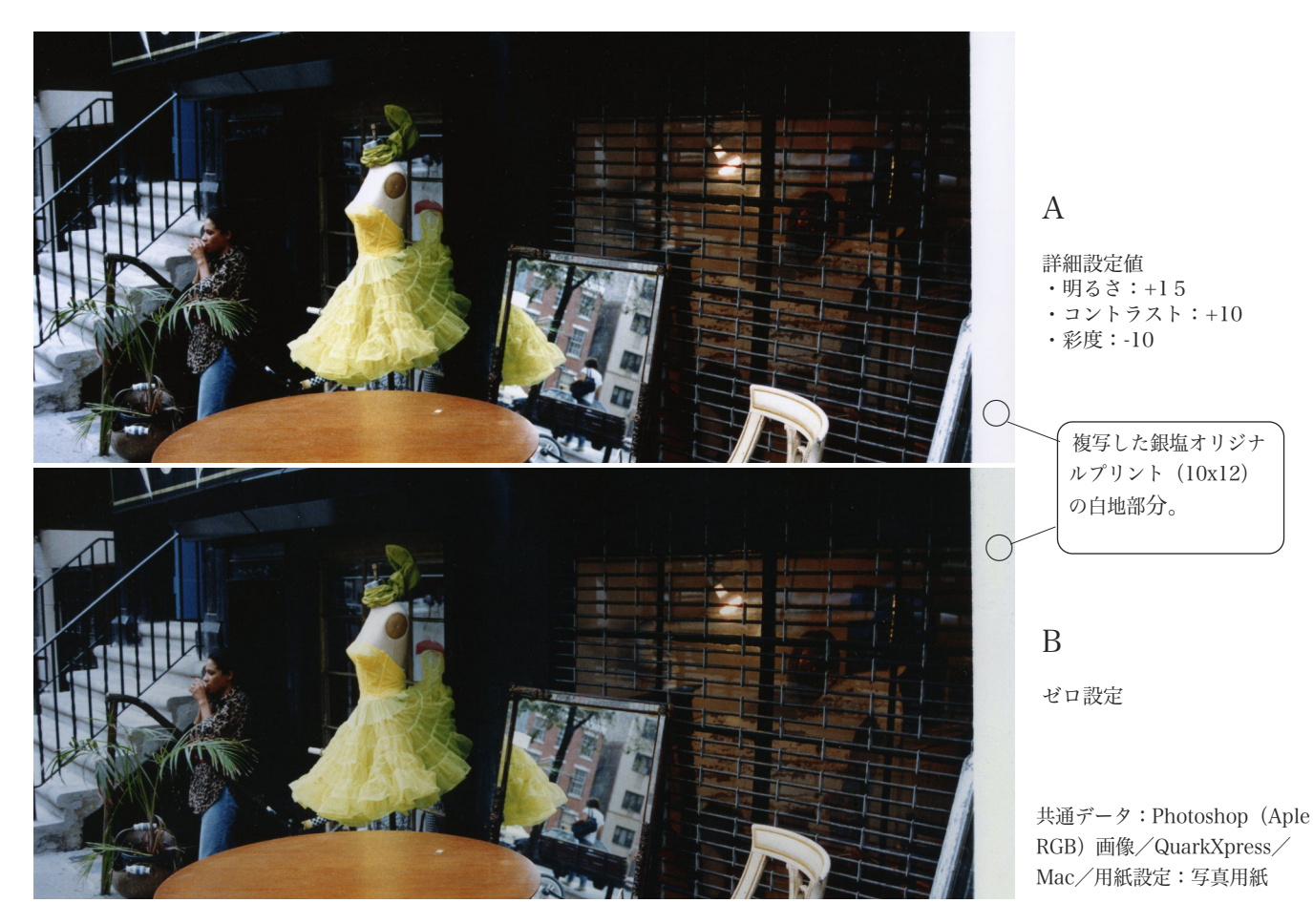

写真A:チャート①(1-2)TESTから明るさ:+15,コントラスト:+10を、②から彩度:-10を検出。 かぶりが除去され白も冴えメリハリのあるすっきりした画像となった。

こうして、いったんプリンターと用紙ごとの<標準設定値>が決まれば、標準デジタル画像ならばいちいちの調整なし、画像TEST もなしに一発で<標準プリント>が出力でき、刷ってみれば一目瞭然、画像が果たしてカタログ表3に準じた適正印刷に適した画像 かどうかが判定ができ、プリンターをいかに設定すれば正しい結果が得られるかその指針も、また、インク交換による微妙な濃度と 色の変動もチャート(2-1)の刷り出しでその変動差を掴み調整が可能になるという、画像の微細調整と、厳密な品質管理には欠かせな い優れものプリンター用色モノサシなのである。

オフセットDTP、CTP オフセット校正の場合は、チャートを刷り出せば印刷所と標準値(カタログ表3)との差が、(色シフト とは逆方向に調整可能なPhotoshop画像調整値として)検出できる。つまり、出稿先の印刷特性に適合するよう画像側を調整すると いう方法であり、この方法は印刷所(光村印刷所)の印刷傾向に適合するよう全入稿画像を一律データで調整して入稿し、作者自身 が色のすべてをコントロールしたリゴグラム作品集「幻想の風景」(ダヴィッド社/1998年)として出版し、その有効性が実証され

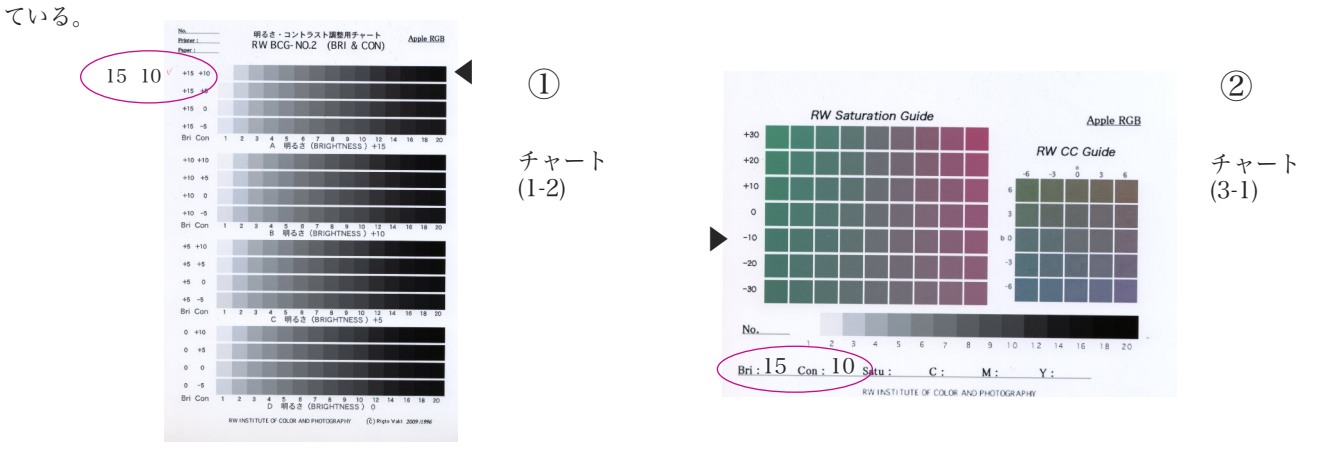

# ELECOM プラチナ 厚手 / EPSON PM-A900 <RW CCG-55 > Ink Jetプリンターの応用 作例 3(ELECOM プラチナ 厚手)

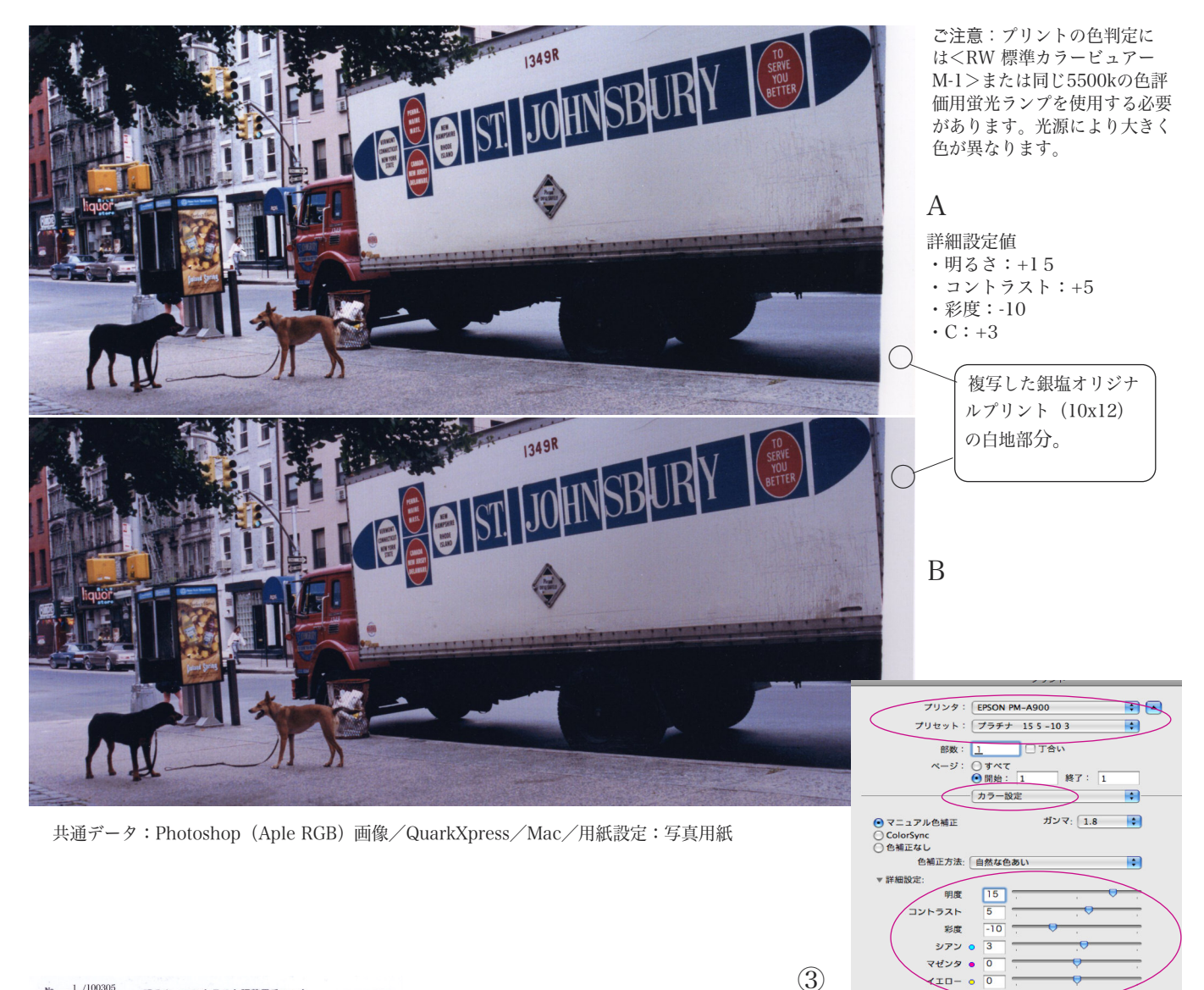

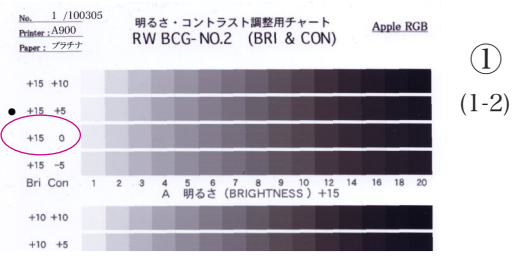

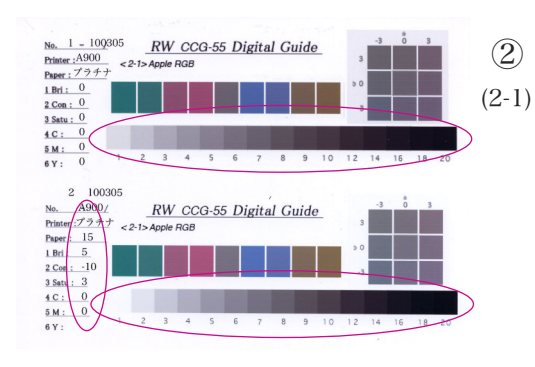

チャート①(1-2)のグレイ段階は二段目が近似(明るさ:+15,コントラス ト:+5)。チャート②からは彩度-10、C+3(-Y3、-M3)を読み取り、これ をプリンター(PM-A900)ドライバーの詳細設定⇒カラー設定欄③に打ち込ん でプリセットしてプリントしたのが写真Aである。

写真B(推奨)の赤かぶりが拭われ白の冴えもよくすっきり印刷されてい る。画質の違いは②の上下のグレイスケールとCCガイド中央の色を比較すれば よくわかる。とはいえ、これは所定のデジタルデータ(カタログ表3)が所定 の濃度と色に正しく印刷される<標準出力>条件が整った結果、もともと画像 がもっている正しい階調と色が正常に出力されたということであり、いかに標 準設定が重要であるかということを示している。用紙ごとに標準値をプリセッ トしておけば、常に安定した標準出力があらゆるプリンター、用紙選択で容易 確実にでき、試行錯誤、無駄もなく、効率のよい快適なプリント作業が可能に なる。

したがって、従来よりも用紙選定の幅も広がり、インク交換、選定でも客観 評価が可能になるなど、互換性と自由度も広がり、Ink Jetプリンティング世界 の更なる発展が期待できるであろう。